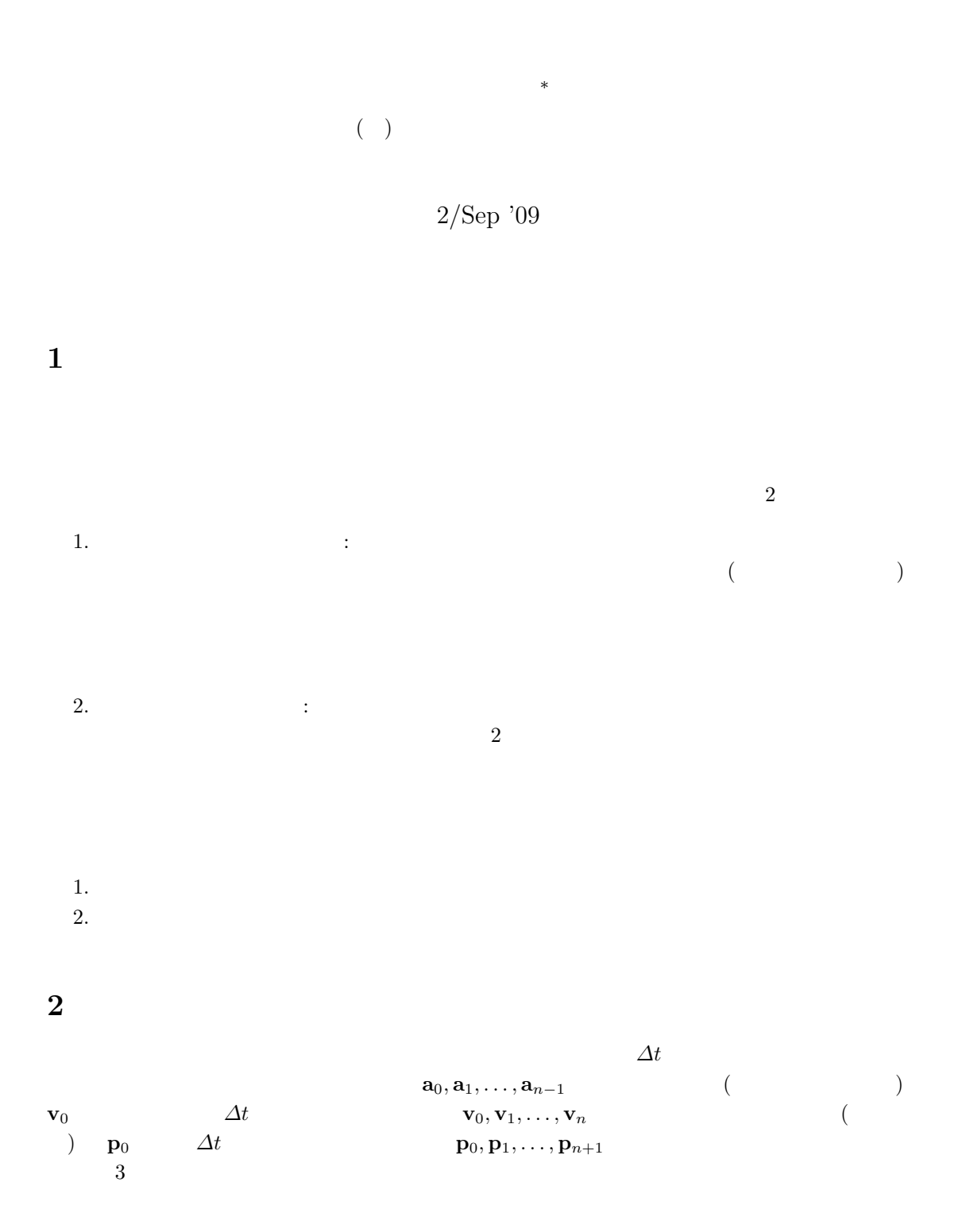

*<sup>∗</sup>*Kentaro Yamaguchi@bandainamcogames.co.jp

<span id="page-1-0"></span>
$$
\mathbf{a}_i \qquad \qquad (\qquad \quad )
$$

 $\mathbf{a}_i - \mathbf{g}$ <br> $\mathbf{v}_0$ 

 $\mathbf{v}_1, \ldots, \mathbf{v}_n$ 

$$
\mathbf{v}_{i+1} = \mathbf{v}_i + \Delta t \left( \mathbf{a}_i - \mathbf{g} \right) \tag{1}
$$

 ${\bf p}_1, \ldots, {\bf p}_{n+1}$  **p**<sub>0</sub>

$$
\mathbf{p}_{i+1} = \mathbf{p}_i + \Delta t \,\mathbf{v}_i \tag{2}
$$

$$
\mathbf{v}_{1} = \mathbf{v}_{0} + \Delta t \left( \mathbf{a}_{0} - \mathbf{g} \right)
$$
  
\n
$$
\mathbf{v}_{2} = \mathbf{v}_{1} + \Delta t \left( \mathbf{a}_{1} - \mathbf{g} \right) = \mathbf{v}_{0} + \Delta t \left( \mathbf{a}_{0} + \mathbf{a}_{1} \right) - 2\Delta t \mathbf{g}
$$
  
\n
$$
\vdots
$$
  
\n
$$
\mathbf{v}_{i} = \mathbf{v}_{0} + \Delta t \sum_{k=0}^{i-1} \mathbf{a}_{k} - i\Delta t \mathbf{g}
$$
  
\n
$$
\vdots
$$
  
\n
$$
\mathbf{v}_{n} = \mathbf{v}_{0} + \Delta t \sum_{k=0}^{n-1} \mathbf{a}_{k} - n\Delta t \mathbf{g}
$$
  
\n(3)

$$
p_1 = p_0 + \Delta t \mathbf{v}_0
$$
  
\n
$$
p_2 = p_1 + \Delta t \mathbf{v}_1 = p_0 + \Delta t (\mathbf{v}_0 + \mathbf{v}_1)
$$
  
\n
$$
= p_0 + 2\Delta t \mathbf{v}_0 + \Delta t^2 (\mathbf{a}_0 - \mathbf{g})
$$
  
\n:  
\n:  
\n
$$
p_i = p_0 + \Delta t \sum_{k=0}^{i-1} \mathbf{v}_k
$$
  
\n
$$
= p_0 + i\Delta t \mathbf{v}_0 + \Delta t^2 \sum_{k=0}^{i-2} (i - k - 1) \mathbf{a}_k - \frac{i(i-1)}{2} \Delta t^2 \mathbf{g}
$$
  
\n:  
\n(4)

$$
\mathbf{p}_{n+1} = \mathbf{p}_0 + \Delta t \sum_{k=0}^{n} \mathbf{v}_k
$$
  
=  $\mathbf{p}_0 + (n+1)\Delta t \mathbf{v}_0 + \Delta t^2 \sum_{k=0}^{n-1} (n-k)\mathbf{a}_k - \frac{n(n+1)}{2}\Delta t^2 \mathbf{g}$ 

 $\mathbf{s}_1, \mathbf{s}_2$ 

$$
\mathbf{s}_1 = \sum_{k=0}^{n-1} \mathbf{a}_k \tag{5}
$$

$$
\mathbf{s}_2 = \sum_{k=0}^{n-1} (n-k)\mathbf{a}_k \tag{6}
$$

<span id="page-2-0"></span>**s**<sub>1</sub>, **s**<sub>2</sub> **v**<sub>*n*</sub>, **p**<sub>*n*+1</sub>

$$
\mathbf{v}_n = \mathbf{v}_0 + \Delta t \, \mathbf{s}_1 - n \Delta t \, \mathbf{g} \tag{7}
$$

$$
\mathbf{p}_{n+1} = \mathbf{p}_0 + (n+1)\Delta t \mathbf{v}_0 + \Delta t^2 \mathbf{s}_2 - \frac{n(n+1)}{2} \Delta t^2 \mathbf{g}
$$
 (8)

**3** 図形入力時の制限と位置の導出

$$
\begin{array}{c} 2 \\ 2 \end{array}
$$

$$
\mathbf{p}_0 = \mathbf{p}_{n+1} = \mathbf{0} \tag{9}
$$

$$
\mathbf{v}_n = \mathbf{0} \tag{10}
$$

$$
\begin{array}{cc}\n(7), (8), (9), (10) & \text{g}, \mathbf{v}_0\n\end{array}
$$

$$
\mathbf{g} = \frac{2}{n}\,\mathbf{s}_1 - \frac{2}{n(n+1)}\,\mathbf{s}_2\tag{11}
$$

$$
\mathbf{v}_0 = \Delta t \left( \mathbf{s}_1 - \frac{2}{n+1} \, \mathbf{s}_2 \right) \tag{12}
$$

(9), (11), (12) を式 (4) に代入すれば,時系列の位置 **p***<sup>i</sup>* が求められる。**p***<sup>i</sup>* の値は,コントロー (加速度センサ) 座標系における 3 次元の値として得られる。式 (4) を使う替わりに,漸化式 (1), (2) を使ってもよい。通常は,漸化式を使うほうが計算量は少なくなる。

$$
(11) \t\t\t\tg\t\t\t\tpi g
$$

$$
\begin{array}{cccc}\n\mathbf{4} & & & & \\
 & & (0G & & ) & & \\
 & & \mathbf{e} & & \\
\mathbf{g}^{\prime} & & \mathbf{g}^{\prime} & \\
 & & \mathbf{g}^{\prime} = \mathbf{g} + \mathbf{e} & \\
\end{array}
$$

$$
\begin{array}{ccccc}\n5 & & & & \\
& & 3 & & \\
& & & 4 & & \\
\end{array}
$$

<span id="page-3-0"></span>1.  $\blacksquare$ 

 $2.$ 

$$
\mathbf{p}_e
$$

$$
\mathbf{p}_0 = \mathbf{0} \tag{14}
$$

$$
\mathbf{p}_{n+1} = \mathbf{p}_e \tag{15}
$$

$$
\mathbf{v}_n = \mathbf{0} \tag{16}
$$

 ${\bf p}_e = {\bf 0}$  3  $(7), (8), (14), (15), (16)$  **g**, **v**<sub>0</sub>

$$
\mathbf{g} = \frac{2}{n}\,\mathbf{s}_1 - \frac{2}{n(n+1)}\,\mathbf{s}_3\tag{17}
$$

$$
\mathbf{v}_0 = \Delta t \left( \mathbf{s}_1 - \frac{2}{n+1} \mathbf{s}_3 \right) \tag{18}
$$

$$
\mathbf{s}_3 = \mathbf{s}_2 - \frac{\mathbf{p}_e}{\Delta t^2} \tag{19}
$$

(14), (17), (18) (4)  

$$
\mathbf{v}_n = \mathbf{0} \qquad \mathbf{p}_n = \mathbf{p}_{n+1} \qquad \mathbf{p}_i
$$

$$
\mathbf{p}_n = \mathbf{p}_{n+1} \qquad \mathbf{p}_0, \ldots, \mathbf{p}_n
$$

 $5.2$ 

$$
\begin{array}{c} 1. \\ 2. \end{array}
$$

 ${\bf p}_e$ 

$$
\mathbf{p}_0 = \mathbf{0} \tag{20}
$$

$$
\mathbf{p}_{n+1} = \mathbf{p}_e \tag{21}
$$

$$
\mathbf{v}_0 = \mathbf{0} \tag{22}
$$

 $(8), (20), (21), (22)$  **g** 

$$
\mathbf{g} = \frac{2}{n(n+1)} \mathbf{s}_3 \tag{23}
$$

(20), (22), (23) (4) 
$$
\mathbf{p}_i
$$
  $\mathbf{p}_0 = \mathbf{0}$   $\mathbf{p}_1, ..., \mathbf{p}_{n+1}$ 

<span id="page-4-0"></span> $5.3$ 

1.  $\blacksquare$  $2.$ 

 $\mathbf{p}_0 = \mathbf{0}$  (24)

$$
\mathbf{v}_0 = \mathbf{v}_n = \mathbf{0} \tag{25}
$$

 $(7), (25)$  **g** 

$$
\mathbf{g} = -\frac{1}{n}\mathbf{s}_1\tag{26}
$$

 $(24), (25), (26)$  $(24), (25), (26)$  $(24), (25), (26)$   $(4)$  **p***i* なお,**v**<sup>0</sup> = **v***<sup>n</sup>* = **0** なので **p**<sup>0</sup> = **p**1, **p***<sup>n</sup>* = **p***n*+1 となる。図形描画用の頂点列としては **p**0*,* **p***n*+1  $\mathbf{p}_1, \ldots, \mathbf{p}_n$ 

$$
\begin{array}{cccc} 6 & & & ( & 2) \end{array}
$$

**6.1** 入力制限の追加

1.  $\blacksquare$ 

 $2.$ 

 $3.$ 

 ${\bf p}_e$ 

$$
\mathbf{p}_0 = \mathbf{0} \tag{27}
$$

$$
\mathbf{p}_{n+1} = \mathbf{p}_e \tag{28}
$$

$$
\mathbf{v}_0 = \mathbf{v}_n = \mathbf{0} \tag{29}
$$

 $1 \t (3 \t 1 \t 3)$  $2$ 

まず,条件を **p**<sup>0</sup> = **0***,* **p***n*+1 = **p***e,* **v***<sup>n</sup>* = **0** のみとし,第 5.1 節で述べた方法でコントローラの位  $\mathbf{p}_i^e$  $({\bf p}_0={\bf 0},\, {\bf p}_{n+1}={\bf p}_e,\, {\bf v}_0={\bf 0},$  $5.2$  **p**  $\mathbf{p}_i^s$ (*i* = 0, . . . , *n* + 1)  $\mathbf{p}_i^e$  $\frac{e}{i}$  $i \qquad (n+1)$  $i$  **p**  $\mathbf{p}_i^s$  $\frac{s}{i}$  $\mathbf p$  $\mathbf{p}_i^s$  $\sum_{i=1}^{s}$  **p**  $\mathbf{p}_i^e$  $\frac{e}{i}$ 者をブレンドすれば,元の **p**  $e_i^e$ ,  $\mathbf{p}_i^s$  $\mathbf{v}_0 = \mathbf{v}_n = \mathbf{0}$ 

$$
\mathbf{p}_0 = \mathbf{p}_1, \, \mathbf{p}_n = \mathbf{p}_{n+1} \qquad \mathbf{p}_0, \, \mathbf{p}_{n+1}
$$
\n
$$
\mathbf{p}_1^e, \dots, \mathbf{p}_n^e \qquad \mathbf{p}_1^s, \dots, \mathbf{p}_n^s \qquad \mathbf{p}_0^b, \dots, \mathbf{p}_{n-1}^b
$$
\n
$$
\mathbf{p}_i^b = \frac{i \, \mathbf{p}_{i+1}^e + (n-i-1) \mathbf{p}_{i+1}^s}{n-1} \qquad (30)
$$
\n
$$
\mathbf{p}_i^b = \mathbf{n}_i^s = \mathbf{0} \qquad \mathbf{n}_i^b = \mathbf{n}_i^e = \mathbf{n}_i \qquad \mathbf{n}_i^b
$$

$$
\mathbf{p}_0^b = \mathbf{p}_1^s = \mathbf{0} \qquad \qquad \mathbf{p}_{n-1}^b = \mathbf{p}_n^e = \mathbf{p}_e \qquad \qquad \qquad 2
$$

5.1 節の方法 (終点速度 0) で,式 (17) により重力ベクトルを求め,これを **g** 方法 (始点速度 0) で,式 (23) により重力ベクトルを求め **g**

次式のように,両者の平均を **g**

 $g^e$  5.2

$$
\mathbf{g}^e = \frac{2}{n}\mathbf{s}_1 - \frac{2}{n(n+1)}\mathbf{s}_3\tag{31}
$$

 $\mathbf{g}^s$ 

**b** 

$$
\mathbf{g}^s = \frac{2}{n(n+1)} \mathbf{s}_3 \tag{32}
$$

$$
\mathbf{g}^{b} = (\mathbf{g}^{e} + \mathbf{g}^{s})/2
$$

$$
= \frac{1}{n}\mathbf{s}_{1}
$$
(33)

**6.2** ブレンドの効果 実際の入力データを使ってブレンドの効果を検証した。図 1 3 は,同一のデータから 3 とおり の方法で軌跡を求めた結果である。データ取得時には,始点速度と終点速度が共に 0 となるよう 終点速度 0 の条件で求めた軌跡 ( 1) では始点付近に歪が見られ,始点速度 0 の条件で求めた 軌跡 ( 2) では終点付近に歪が見られるが,両者をブレン[ドして](#page-6-0)得られた軌跡 ( 3) では歪が軽

 $4 \t6$ 

 $6.3$ 

 $\mathbf{p}_i^e, \mathbf{p}_i^s$  $\mathbf{p}_i^s$  (30)  $\mathbf{p}_i^b$ *b*  $i$ 

 $\mathbf{p}_i^e$  $e_i^e$  **p**<sup>*s*</sup><sub>*i*</sub> **s**<br>i<sup>i</sup>

ために,次のような漸化式を使って **p**

 $\mathbf{p}_i^b$  $\frac{b}{i}$ 

$$
\mathbf{v}_{i+1}^b = \mathbf{v}_i^b + \Delta t \,\mathbf{a}_i^b \tag{34}
$$

$$
\mathbf{p}_{i+1}^b = \mathbf{p}_i^b + \Delta t \,\mathbf{v}_i^b \tag{35}
$$

 $(34), (35)$ 

$$
\mathbf{a}_i^b = \left(\mathbf{v}_{i+1}^b - \mathbf{v}_i^b\right) / \Delta t \tag{36}
$$

$$
\mathbf{v}_i^b = \left(\mathbf{p}_{i+1}^b - \mathbf{p}_i^b\right) / \Delta t \tag{37}
$$

<span id="page-6-0"></span>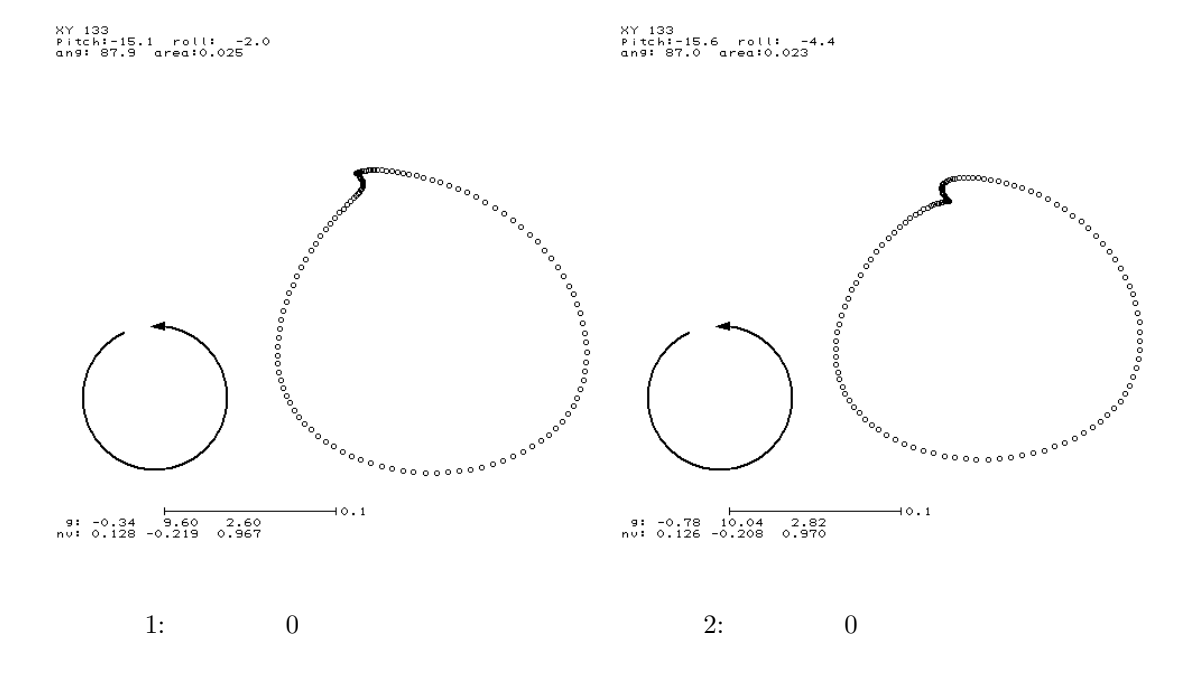

XY 132<br>Pitch:-15.4 roll: -3.3<br>an9: 87.6 area:0.025

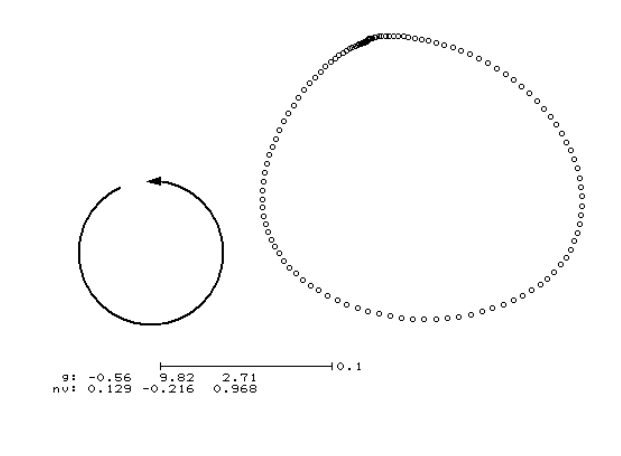

 $3:$ 

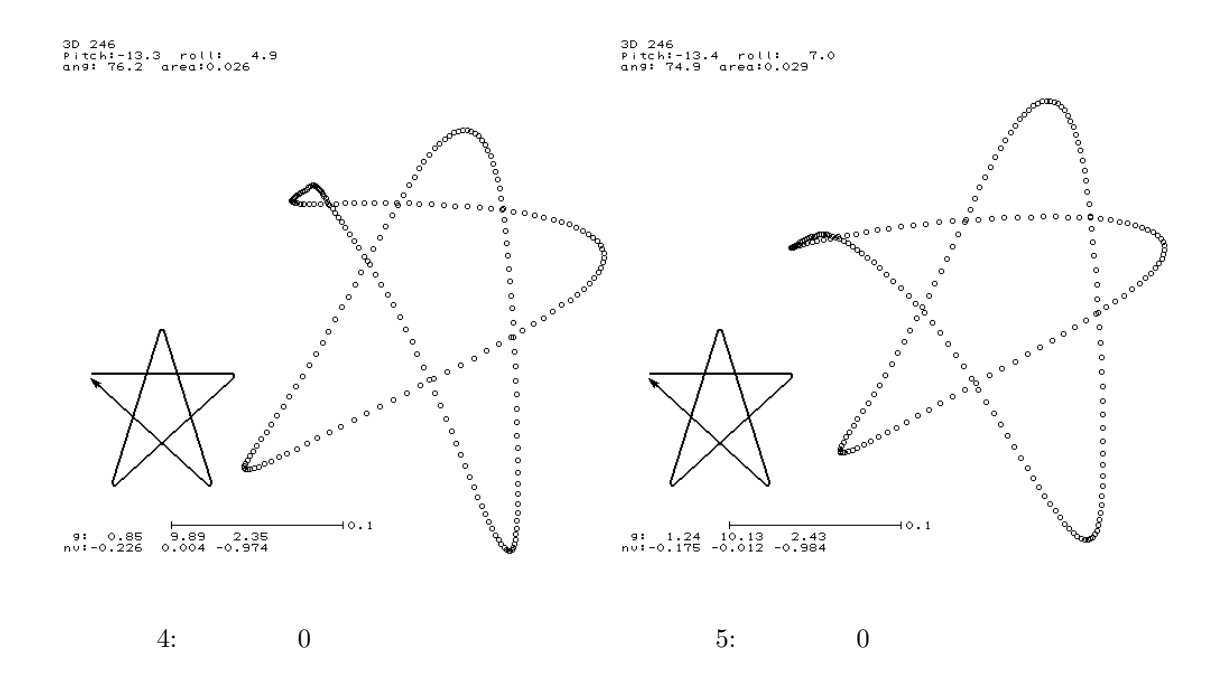

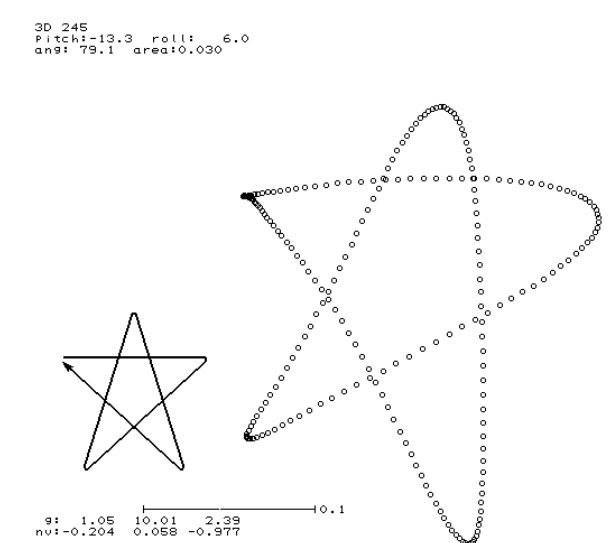

 $6:$ 

8

 $(30), (36), (37)$   $v_0^b$   $a_i^b$ 

$$
\mathbf{v}_0^b = \Delta t \left[ \mathbf{a}_0 + \frac{2}{n} \mathbf{s}_1 - \frac{6}{n(n+1)} \mathbf{s}_3 \right]
$$
 (38)

$$
\mathbf{a}_{i}^{b} = \mathbf{a}_{i+1} - \frac{2(3i - n + 4)}{n(n - 1)} \mathbf{s}_{1} + \frac{6(2i - n + 3)}{n(n - 1)(n + 1)} \mathbf{s}_{3}
$$
(39)

 $\begin{array}{c}\n b \\
 i\n \end{array}$ 

$$
\mathbf{v}_0^b, \mathbf{a}_i^b \qquad (34) \qquad \mathbf{v}_1^b, \dots, \mathbf{v}_{n-2}^b \qquad \mathbf{p}_0^b = \mathbf{0} \qquad (35)
$$

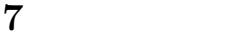

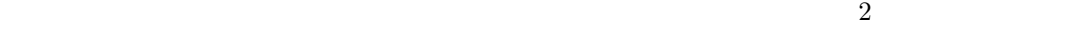

**8** まとめ

- •<br>• コントローラの移動を平行線の移動を平行線の線の
- <sub>•</sub>  $\bullet$  6  $\bullet$  5  $\bullet$  6  $\bullet$  6  $\bullet$  6  $\bullet$  6  $\bullet$  6  $\bullet$  6  $\bullet$  6  $\bullet$  6  $\bullet$  6  $\bullet$
- *•* 始点速度 0,終点速度 0
- (2 )
- *•* 入力途中の形状は分からない。
- <sub>→</sub>

付録 **A** 誤差の最小化

6.1  $e_i^e$  **p**<sub>*i*</sub>  $s$ <br> $i$ 

 $\mathbf{a}_i$ 

 $\mathbf{a}_i$ 

$$
\mathbf{p}_i^e \qquad \mathbf{a}_k \ (k=0,\ldots,n-1) \qquad 1 \qquad \qquad \mathbf{a}_k \qquad \qquad c_{i,k} \qquad \qquad c_{i,k}
$$

$$
c_{i,k} = \begin{cases} \frac{-(k+1)(i-n)(i-n-1)}{n(n+1)} \Delta t^2 & (0 \le k \le i-2) \\ \frac{-i(n^2 - 2kn - n + ik - k + i - 1)}{n(n+1)} \Delta t^2 & (i - 1 \le k \le n - 1) \end{cases}
$$
(40)  

$$
\mathbf{a}_k \quad \mathbf{a}_k (k = 0, \dots, n-1) \quad 1 \quad \mathbf{a}_k \quad d_{i,k}
$$

$$
d_{i,k} = \begin{cases} \frac{-(n-i+1)(kn-in+n+ik)}{n(n+1)} \Delta t^2 & (0 \le k \le i-2) \\ \frac{-i(i-1)(n-k)}{n(n+1)} \Delta t^2 & (i-1 \le k \le n-1) \end{cases}
$$
(41)

$$
\mathbf{p}_i^e \qquad \mathbf{p}_i^s \qquad \alpha_i : (1 - \alpha_i) \qquad \qquad \mathbf{p}_i^m
$$

$$
\mathbf{p}_i^m = \alpha_i \, \mathbf{p}_i^e + (i - \alpha_i) \mathbf{p}_i^s \tag{42}
$$

$$
\mathbf{a}_i \qquad \qquad ( \qquad \qquad ) \quad \sigma_a \qquad \qquad D( ), \qquad ( \qquad \qquad 2 \quad ) \quad D^2( )
$$

$$
D^{2}(\mathbf{p}_{i}^{m}) = \sum_{k=0}^{n-1} \left[ \left[ \alpha_{i} c_{i,k} + (1 - \alpha_{i}) d_{i,k} \right] \sigma_{a} \right]^{2} \tag{43}
$$

 $D^2(\mathbf{p}_i^m)$   $\alpha_i$   $\alpha_i$ 

$$
\frac{d}{d\alpha_i}D^2(\mathbf{p}_i^m) = 0\tag{44}
$$

$$
\alpha_i = \frac{i-1}{n-1} \tag{45}
$$

 $\alpha_i$  *i*  $\alpha_i$  **p**<sup>*m*</sup> **p**<sup>*x*</sup> *i* 

$$
\mathbf{p}_{i}^{*} = \left[ (i-1)\mathbf{p}_{i}^{e} + (n-i)\mathbf{p}_{i}^{s} \right] / (n-1)
$$
\n(46)

 $\mathbf{p}_i^*$  $\dot{x}$   $\dot{x}$ 

 $\mathbf{p}_i^s$ 

$$
D^{2}(\mathbf{p}_{i}^{*}) = \frac{i(i-1)(n-i)(n-i+1)(2ni-2i^{2}-n+2i+1)}{6n(n-1)(n+1)}\Delta t^{4}\sigma_{a}^{2}
$$
(47)

 $\mathbf{p}_i^e, \mathbf{p}_i^s$ 

$$
D^{2}(\mathbf{p}_{i}^{e}) = \sum_{k=0}^{n-1} (c_{i,k} \sigma_{a})^{2}
$$
  
= 
$$
\frac{i(n-i)(n-i+1)(2ni-2i^{2}+i+1)}{6n(n+1)} \Delta t^{4} \sigma_{a}^{2}
$$
(48)

$$
D^{2}(\mathbf{p}_{i}^{s}) = \sum_{k=0}^{n-1} (d_{i,k} \sigma_{a})^{2}
$$
  
= 
$$
\frac{i(i-1)(n-i+1)(2ni-2i^{2}-n+3i)}{6n(n+1)} \Delta t^{4} \sigma_{a}^{2}
$$
(49)

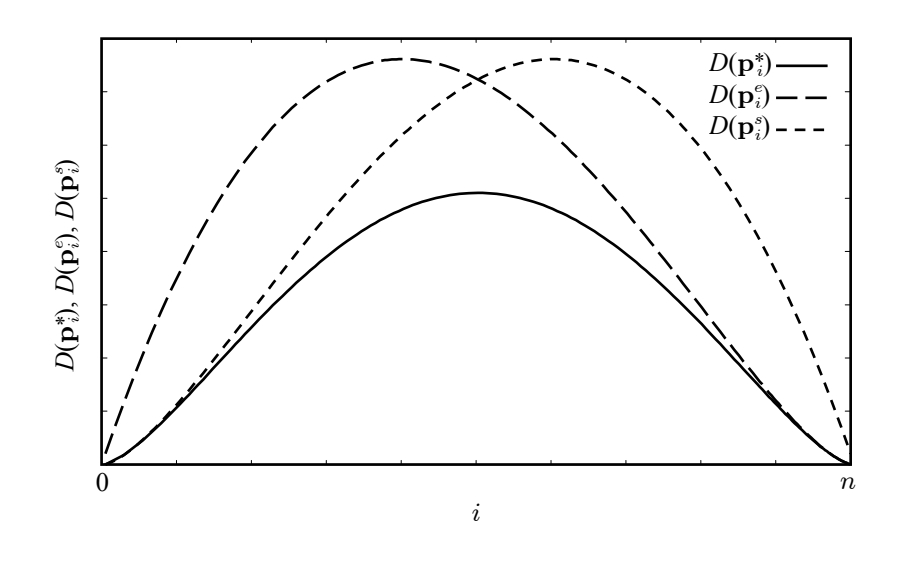

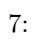